## Containers + JLEIC

David Lawrence - JLab Oct. 20, 2017

#### **Detector simulations**

#### **ideal for detector concepts**

- application for detector simulations based on Geant4
- reducing the learning curve to use Geant4
	- macro language for detector design
	- various geometry definitions (GEMC, gdml, CAD)
	- data card (XML) to steer application, all Geant4 macro commands supported by design
	- GUI for interactive sessions
	- excellent documentation
- full Geant4 support: adding Geant4 features relatively simple
- transparent in-house development

**GEMC for JLEIC** (Z. Zhao)

#### **Simulations level**

**ENERGY** Science

**GEMC** (M. Ungaro)

same application for fast and full detector simulations fully adjustable simulation levels, e.g.,

• only material transport

**ESA** 

using Geant4 for geometry and physics only in some critical areas and ad-hoc non-Geant4 models in other regions

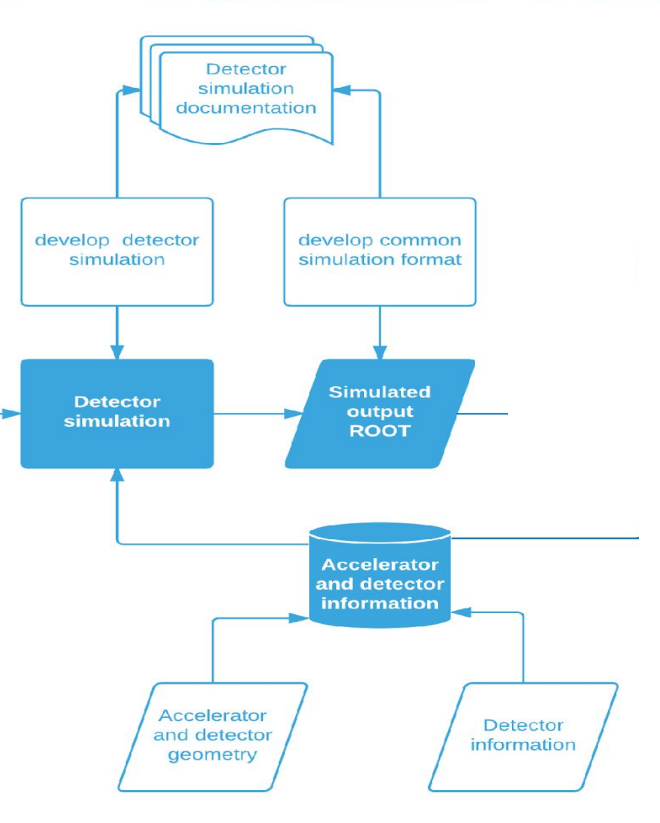

**Jefferson Lab** 

JLEIC General Meeting, June 30th 2017 **2018** Jefferson Lab 2

### Executive Summary

- $\bullet$  Container = very lightweight Virtual Machine
	- Not running full OS with all its daemons and services
	- Does not reserve large amounts of system resources (RAM, CPU)
- Main players
	- Docker Industry standard, requires admin privilege on host
	- Singularity Standard for OSG, can run entirely in unprivileged account
	- Shifter (NERSC only)
- Primary use: Provides complete software stack with all dependencies
	- Running on laptop/desktop
	- Running on batch farm

### Containers project in ESC group on GitLab

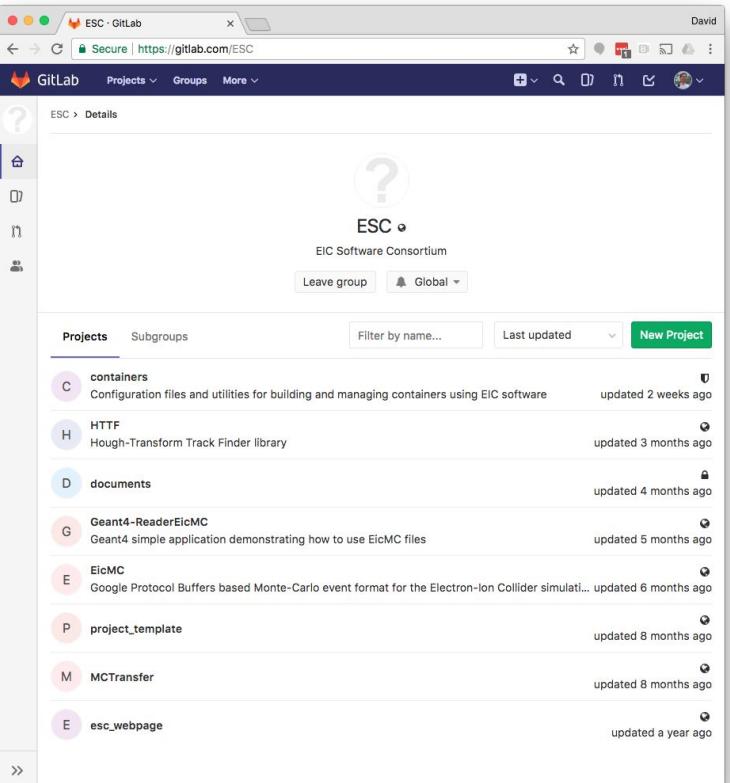

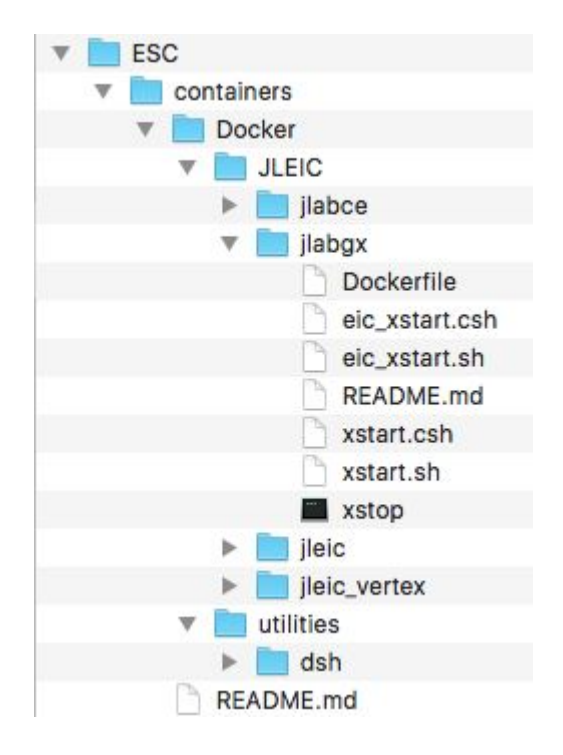

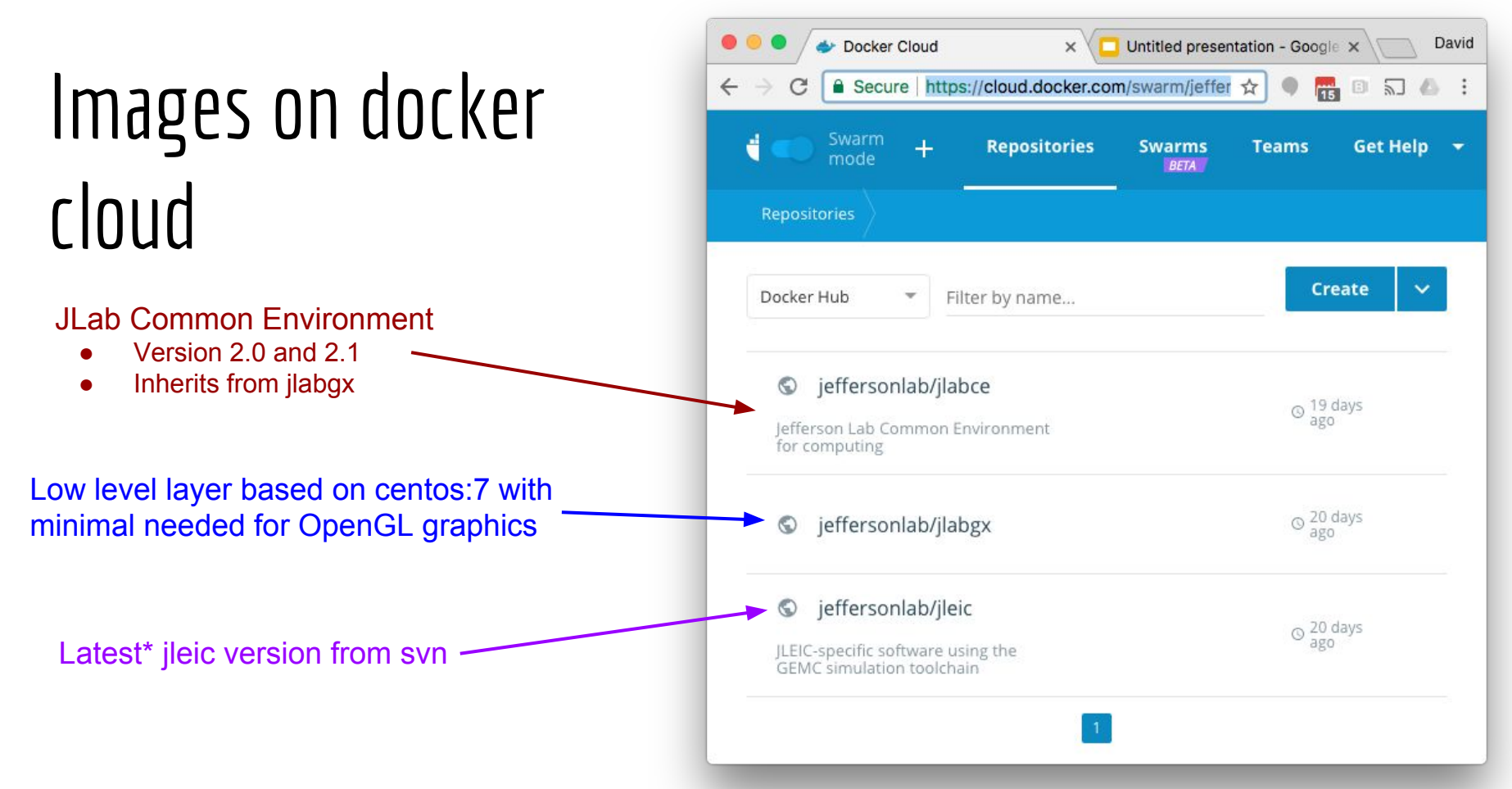

https://cloud.docker.com/swarm/jeffersonlab/repository/list

#### How to run

- 1. Install Docker
- 2. Run container
- *> docker run -it --rm -p 6080:6080 jeffersonlab/jleic*
- *# xstart*
- 3. Point browser on host to *http://localhost:6080*
- 4. Setup environment and run
- *# source /jleic/set\_eic.sh*
- *# eic\_gemc det1\_dual\_full.gcard*

#### OpenGL based graphics via VNC + HTML5 leverages host browser

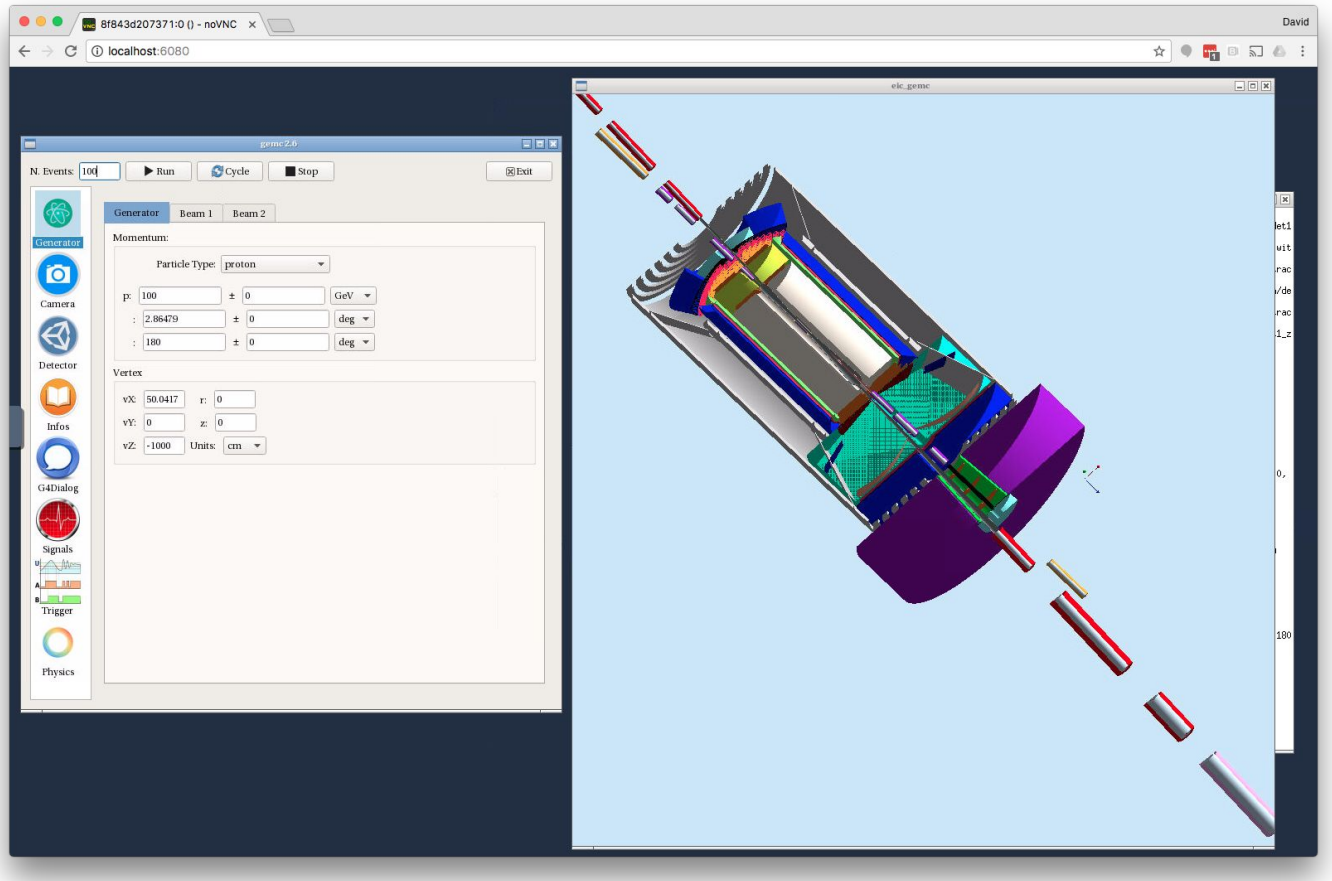

# Dockerfile and image locations

<https://gitlab.com/ESC/containers/tree/master/Docker/JLEIC/jlabgx>

● <https://cloud.docker.com/swarm/jeffersonlab/repository/docker/jeffersonlab/jlabgx/general>

<https://gitlab.com/ESC/containers/tree/master/Docker/JLEIC/jlabce>

● <https://cloud.docker.com/swarm/jeffersonlab/repository/docker/jeffersonlab/jlabce/general>

<https://gitlab.com/ESC/containers/tree/master/Docker/JLEIC/jleic>

● <https://gitlab.com/ESC/containers/tree/master/Docker/JLEIC/jleic>

#### dsh

- Users will want persistency on local machine outside of container
- Convenient if output files have same uid/gid as user on host
- Exec multiple shells in same container

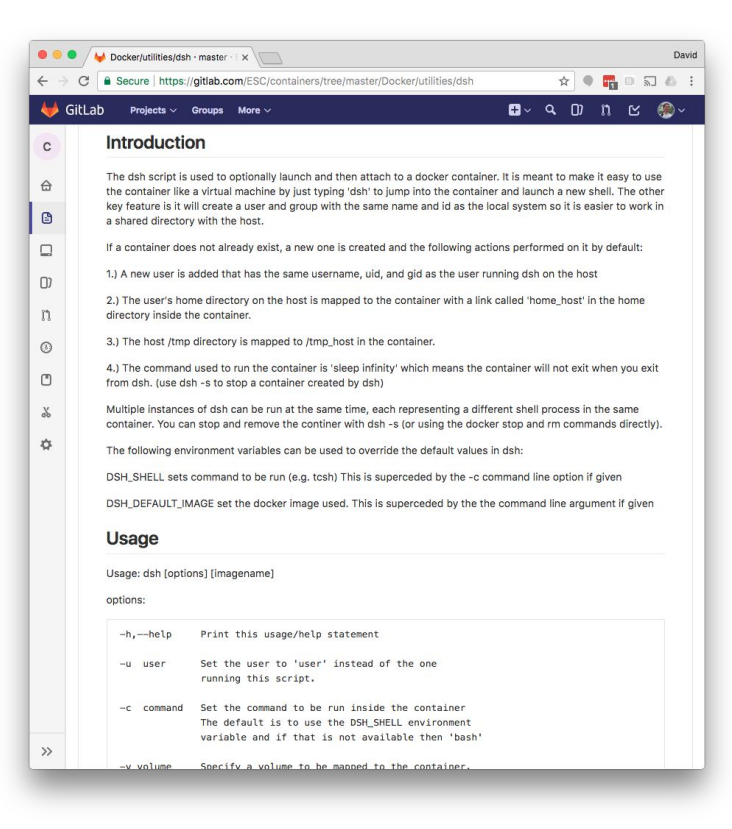

https://gitlab.com/ESC/containers/tree/master/Docker/utilities/dsh